## KDO?

Sbor dobrovolných hasičů a Město Krásno

CO?

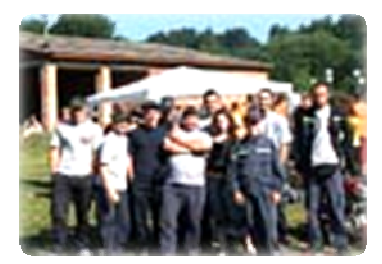

## TRADIČNÍ HASIČSKÁ ZÁBAVA

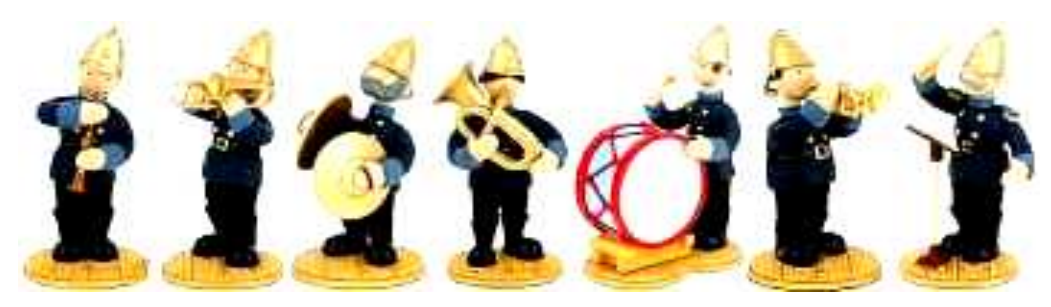

**KDY A KDE?** 13.3.2009 od 20:00 do 03:00 hod **KD Města Krásna** KDO NÁM HRAJE? "CHEBŠTÍ PROUTNÍCI"

Vstup 80,- Kč, bohatá tombola!!! Předprodej vstupenek na MÚ Krásno, tel: 352 698 370

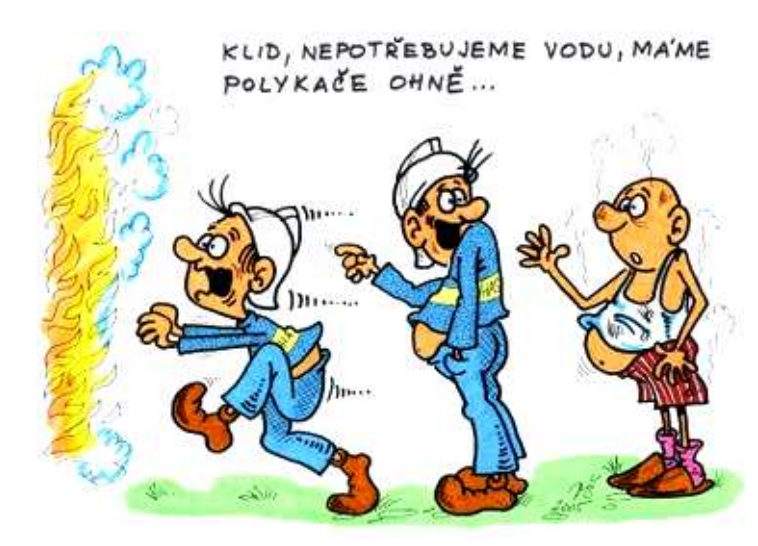